<span id="page-0-0"></span>Tutustuminen työkaluihin Hiukkasfysiikan avoin data opetuksessa -koulutus

28. maaliskuuta 2017

K ロ ▶ ( d ) | K 글 ) | K 글 ) | [ 글 | } | ⊙ Q ( o

### **Tavoite**

### Osion tavoitteena on saada alkuun prosessi, jossa tästä...

dielectron.csv

Run\_Event\_E1.nx1 .nv1.nz1.nt1.etg1.nhi1.01.E2.nx2.nv2.nz2.nt2.etg2.nhi2.02.M 147115.366639895.58.7141. 7.31132.18.531. 57.2974.12.8282. 2.28267.2.17766.1.11.2836. -1.83234. -1.83866. -11.8778.2.14537. -2.34483. -2.87281. -1.8.94841 147115, 366784169, 6, 61188, -4, 15213, -8, 579855, -5, 11278, 4, 19242, -1, 82842, -3, 88284, -1, 17, 1492, -11, 7135, 5, 84474, 11, 4647, 12, 7536, 8, 888877, 2, 73492, 1, 15, 893 147115, 367112316, 25, 5419, -11, 4889, 2, 84168, 22, 7246, 11, 661, 1, 42848, 2, 9656, 1, 15, 8283, -1, 4728, 2, 25895, -15, 5888, 2, 69667, -2, 45588, 2, 14857, 1, 38, 3877 1,3,72662, 1,4,565695, 2,23921, 2,3921, 2,3669, 2,56669, 2,7273, 2,06721, 2,2538, 2,2838, 2,1273, 4,06786, 2,59641, 24,6563, 4,84272, 2,33921, 0,565865, -1,3,72862 147115, 366523212, 61.4584, 2.95284, -14.6227, -59.6121, 14.9179, -2.09375, -1.37154, -1.13.8871, -0.277757, -2.4256, -13.6788, 2.44145, -2.4237, -1.68481, -1.2.74718 147115.366663412.6.39616.45.45672.42.89868.42.68978.5.84352.431551.42.77571.41.21.3865.15.1698.43.8793.42.1893.17.5728.484795.48.64745.48.52912.41.18.4823 147115.366639181.84.5858.8.82436.18.5789.83.3753.13.7761.2.58832.8.875576.1.12.6784.41.13446.43.28939.42.2128.3.484.41.98956.41.91857.41.65.3239 147115.367133576.77.8857.18.8829.9.17545.-75.8.13.5737.-2.42183.8.742282.1.9.11623.-1.72295.-1.48674.-8.82761.2.27574.-2.86494.-2.42965.1.11.2912 147115.368639137.9.68787.1.11192.2.05864.-9.48284.2.3327.-2.18218.1.87394.1.63.4597.-1.85844.12.7946.-62.1287.12.9289.-2.27355.1.71584.1.3.58678 144,2685.12.6495.12.6495.12.6495.2.2896.1.9796.12.2899.21.2896.21.3888.0.724032.-0.993887.1.12.9218.-5.0263.11.6026.2.66263.12.6495.0.28905.1.9796.-1.34.2685 147115,368386363,3,55657,1,82842,1,44129,-2,68869,2,32818,-8,984491,8,667547,1,71,8333,-12,8477,-11,5171,-69,7383,17,2542,-2,18469,-2,41875,-1,14,7115 144.1784.1.9276.1.2.29728.1.9276.1.2.29728.1.27631.2.62156.0.469419.-0.58266.1.19.1262.-6.05107.16.2333.-8.10417.17.3244.-0.452218.1.9276.1.14.1784 147115, 368161197, 15.9401, 2.72218, 14.3108, -6.47127, 14.5674, -0.430782, 1.38282, 1.2.6192, 2.494, 0.127619, 0.789874, 2.49726, 0.311246, 0.0511258, 1, 8.74601 147115.368574893.4.63776.8.428952.1.58979.4.33638.1.64458.1.69687..1.31195.1.8.14236.1.34733...8.97776...7.97837.1.66473...2.26995...8.627762.1.11.8493 147115.368542782.8.37299.-3.25849.3.88887.7.18555.4.42924.1.25123.2.39746.-1.68.1585.-18.6454.-9.38845.58.4613.14.1886.2.12348.-2.41928.1.12.7876 147115.367546224.52.4648.12.7198.2.84896.458.8198.13.8349.42.86986.8.228342.1.5.87997.2.87938.48.8749331.4.63429.2.88873.41.54888.48.36368287.1.3.88878 147115.367999432.21.7122.-14.8556.10.1768.-12.1311.18.8871.-0.638977.2.54897.1.15.5213.-2.9167.8.61632.15.2323.2.98111.2.33371.2.93335.1.38.7386 147115.368546272.9.34851.-2.81571.8.528275.-9.18556.2.88177.-2.18163.2.889.1.19.4326.-11.8894.-9.27687.-12.333.15.8174.-8.749175.-2.47572.-1.18.8233 147115.368678881.3.53688.8.486444.-2.29239.-2.66257.2.32814.-8.979389.-1.39532.-1.186.787.13.2982.-38.2381.-181.468.33.8226.-1.84119.-1.1566.-1.8.86728 147115,368822673,16.328,6.598,-1.6191,14.8475.6.79375.1.52363,-8.248638,-1.18.7777.1.21589,-3.23555,-18.2865.3.45619,-1.8837,-1.21155,-1.28.8717 147115, 369036793, 28.2165, 22.5394, 2.2393, 2.47948, 1.54956, 2.28894, 0.669664, 0.288569, 1,97.1467, -18.8195, 9.98944, -94.9368, 28.6832, -2.23248, 2.6354, -1, 97.5545 1,17,1833 , 2,29942 , 2,29942 , 2,29948 , 2,29948 , 2,4838 , 2,4838 , 2,4838 , 2,76587 , 2,76384 , 2,96381 , 2,48389 , 2,89481 , 2,89453 , -42,198 , 8,73885 , -2,27919 , 2,98169 , -1,17,1833 147115.369782322.64.3116.-8.826877.13.3311.-62.9148.13.3311.-2.25587.1.57281.1.19.7217.-1.38586.3.89128.-19.2899.4.18455.-2.25176.1.89457.-1.2.37882 147115.369347188.52.8828.416.4664.4.64576.49.1877.17.1892.1.7766.2.8666.41.3.47842.41.65843.41.42875.42.69296.2.189.41.83518.42.43845.1.24.168 145.7675.1.16785.10.2668.5.8968.8.96148.8.34934.5.97467.1.1365.8.161629.1.8.97432.-8.854865.7.98688.-4.15952.7.95216.-8.581749.1.67851.1.15.7675 147115.369752757.39.7472.16.2911.-12.2839.34.1395.28.3553.1.28919.-8.642934.-1.21.4539.-4.81884.3.35133.-28.6374.5.86241.-1.97128.2.53386.1.57.9859 147115.368934558.39.6856.-31.3786.-24.1694.8.568363.39.6815.0.8143516.-2.48513.1.78.1682.49.2964.-7.87383.-49.2985.49.9211.-8.872527.-8.158371.-1.91.2461 14.6592, 14.6592, 14.5899, 177489, 1.38654, -13.7165, 4.97213, -1.73924, 8.28261, 1.28.4478, -0.580285, 6.7233, 19.3021, 6.74829, 1,77332, 1,65689, 1,33.3628 149.688, 1-, 23288, 1-, 24881, 2-, 2697, 2-, 2688, 26, 2698, 1-1, 2689, 27, 276, 276, 276, 276, 276, 276, 2777, 276, 2777, 27881, 2771, 28654, 278813, 279, 278813, 279, 278813, 279, 278813, 279, 278813, 279, 278813, 279, 27 1,27,659 (2,7599, 141,1462, 2,48789, 77,1994, 47,158781, 27,1994, 47,79,2226, 4779575, 47,79,2226, 48789, 77,9494, 141462, 2,48789, 2,7599, 1,27,659 14,1,52,3106,22,3401,4,75501,4,75501,4,75501,48,17,-0.66517,1.38597,1,35.1142,0.648815,-0.15422,34.1481,8.18,2.13621,4.14914,1,52.3106 147115.369167791.13.8372.1.81421.-12.9913.-8.487648.13.8388.-8.8312783.-1.49289.1.3.6892.-8.545899.-3.26789.-1.62295.3.31384.-8.47213.-1.73688.1.3.32684 147115.369337087.3.74446.48.381915.42.39291.2.86423.2.41188.1.08798.41.6963.1.69.6545.9.18482.48.68358.68.498.12.6398.2.3915.48.757354.41.9.65592 14, 146, 289449951, 33, 4986, 9, 75679, 14, 4464, -28, 6853, 17, 4326, -1, 27847, 8, 976787, -1, 56, 7482, -12, 6667, -18, 8168, 52, 8177, 22, 683, 1, 56758, -2, 16328, 1, 86, 9987 142.3884.1.4911.1.42268.15.267.1.4738.1.42388.11.422.1.422.1.288.22877.1.46122.1877.1.388.167.22877.1.36.6469.881584.11.8382.35.1436.11.8733.1.87199.1.4911.1.42.3884 147115,378199681,2,83697,1,874,1,73872,-8,819332,2,83687,-8,88949885,1,8154,-1,98,4454,-16,2391,-12,4868,-88,895,28,4848,-2,16513,-2,48688,1,21,8515 147864, -1, 27883559, 25.15961, 2, 28981, 2, 28982, 2, 28932, 1, 289839, 20082, 20082, 20082, 20084, 21, 20082, 20093, 20091, 20089, 200971, 2, 20076, 2, 15971, 1, 78864, -1, 31, 8788

 $\Omega$ 

イロト イ押ト イヨト イヨト

## **Tavoite**

...päästään tähän.

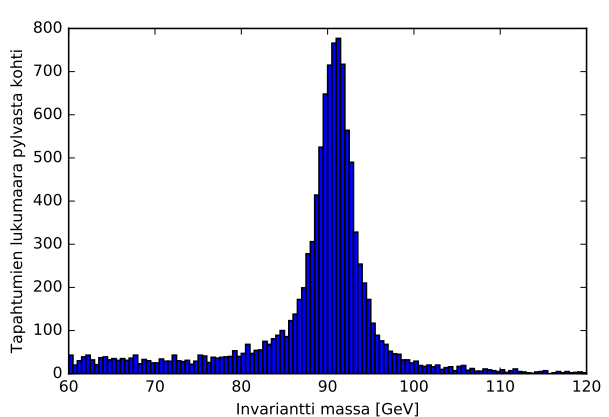

Invariantin massan histogrammi kahdelle myonille

←□

- Data on CSV-muodossa (comma separated values).
- Kunkin datatiedoston 1. rivi kertoo, mitä arvoja tiedosto sisältää.

14, 2.17766, 2.17766, 2.28282, 2.28282, 2.28282, 2.31132, 2.31132, 2.17766, 2.312766, 2.47766, 2.47766, 2. 1.02842, -3.0828- 1.19242, -4.15213, -4.15213, -0.579855, -5.11278, -1.9242, -1.02842, -3.0828 1.15. 1.42048.2.9656.1.15. 1641.1.661.1.15.22.7246.11.661.1.22048.2.9656.1.15.15.1 1,25,1,19721,1,25,0662,14.0619,12.21838,1,09721,1,255.7,0989.19,05.3959,10721,1,25 ., 1.37154. -, 1.9375, 2.95284, 1.6227, 1.529. 1.4.6227, 1.95284, 1.62523212, 1.37154, 2.9528, 1.47115

 $\Omega$ 

化重新润滑脂

- Käytämme Jupyter Notebook -sovellusta sekä Python-ohjelmointikieltä.
- Jupyter Notebookilla voidaan luoda notebookeja, eli tiedostoja, joissa ajettavaa ohjelmointikoodia voidaan yhdistää tavalliseen tekstiin, kuviin ja videoihin.
	- $\implies$  Sopii hyvin opetusmateriaalin luomiseen.

 $200$ 

# Seuraavaksi:

- **•** Jupyterin käyttö
- ohjelmoinnin perusteet
- materiaalin hakeminen
- **•** harjoituksia
- yhdistäminen datan käsittelyyn ja opetusmateriaalin luomiseen
- oman tavoitteen ja materiaalin ideointi

 $200$